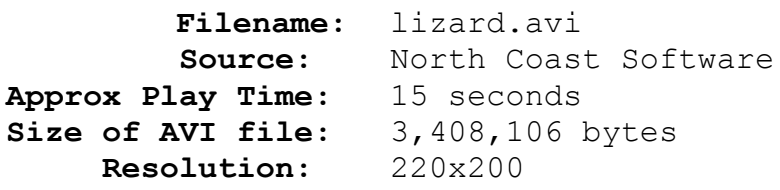

## **Comments:**

A monster morphing masterpiece. The animation starts with two fairly straightforward morphs. Notice how the eyes follow each other throughout the animation, and everything else falls into place. The Spherize Distortion Effect is used to animate the close up of the eye. Warps are used to bring the lizard to life. How to animate images is explained in the *Still Life* section of *How Pro's Morph*.